# **Installer - Bug #26746**

# **No visible progress during --upgrade-mongo-storage-engine**

05/06/2019 01:58 PM - Chris Roberts

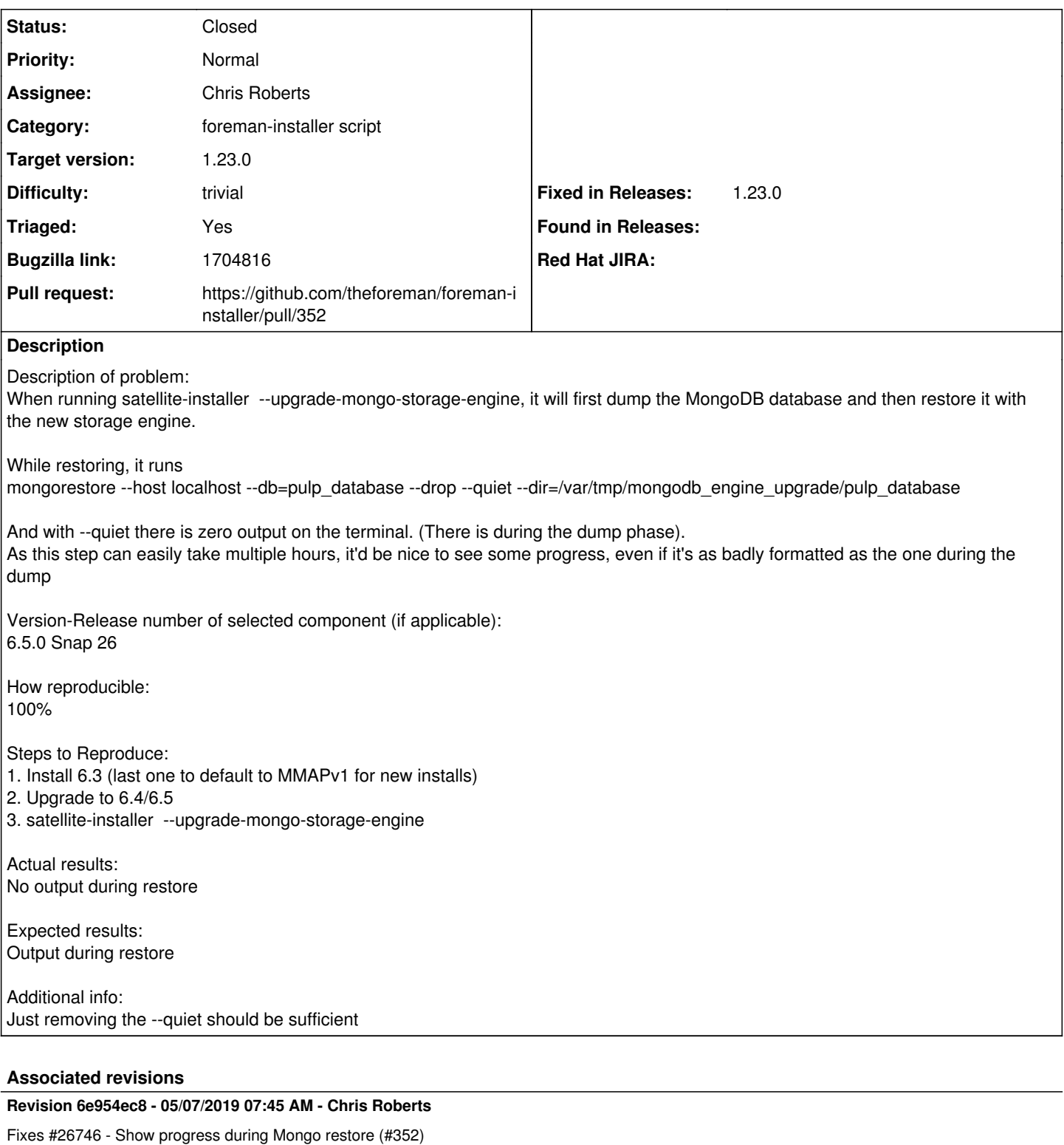

#### **History**

### **#1 - 05/06/2019 02:06 PM - The Foreman Bot**

*- Status changed from Assigned to Ready For Testing*

*- Pull request https://github.com/theforeman/foreman-installer/pull/352 added*

#### **#2 - 05/07/2019 08:05 AM - Chris Roberts**

*- Status changed from Ready For Testing to Closed*

### **#3 - 05/22/2019 11:09 AM - Tomer Brisker**

*- Fixed in Releases 1.23.0 added*